**历史最高价和最低价?-股识吧**

 $K$ 

 $\infty$ 

 $K$ 

 $K$ 

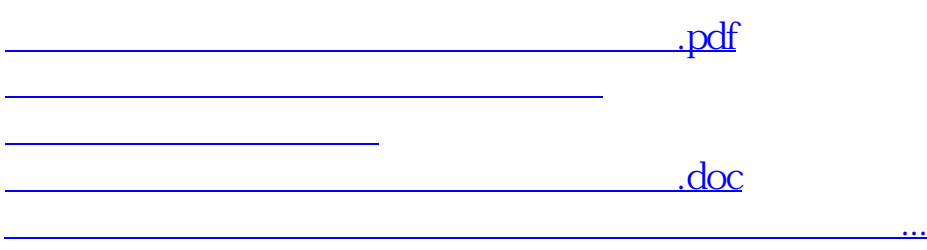

<https://www.gupiaozhishiba.com/subject/35102047.html>